# **Chapter 4**

# **Exercise 4.1**

Order the following domains according to the maximum value than can be represented, taking integer to have 32 bit for its representation and smallint 16 bit: numeric(12,4), decimal(10), decimal(9), integer, smallint, decimal(6,1).

### Solution:

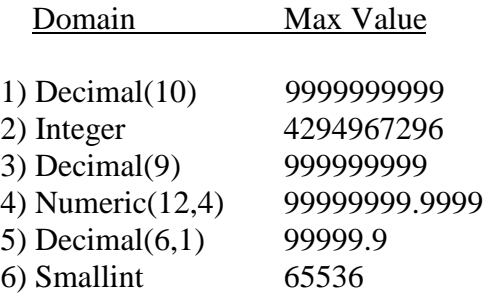

## Exercise 4.2

Define an attribute that allows the representation of string of maximum lenght of 256 characters, on which no null values are admitted and with an 'unknown' default value.

### Solution:

```
Create domain STRING as character varying (256) default 'unknown'
not null
```
## Exercise 4.3

Give the SQL definitions of the tables:

CrossCountrySkier( Name, Country,Age) Competes(SkierName,ContestName, Placement) Contest (Name, Place, Country, Lenght )

Showing particulary the foreing key constraints of the Competes table.

```
Create table CrossCountrySkier
  ( Name character (25) Primary key,
    Country character (25),
    Age smallint )
```

```
Create table Contest
 ( Name character (25) Primary key,
    Place character (30),
    Country character (25),
    Lenght numeric(6) )
Create table Competes
   ( SkierName character (25) references CrossCountrySkier (Name),
    ContestName character (25),
    Placement smallint,
    Primary key (SkierName,ContestName),
    foreing key (ContestName) refernces Competes(Name) )
```
Give the SQL definitions of the tables:

Author (FirstName, Surname, DateofBirth, Nationality) Book (BookTitle, AuthorFirstName, authorSurname, Language)

For the *foreing key* constraint specify a **cascade** policy on deletion and **set null** on updates.

```
Create table Author
  ( FirstName character (25),
    Surname character (25),
    DateofBirth date,
    Nationality character (20),
    primary key (FirstName, Surname) )
Create table Book
   ( BookTitle character (30) primary key,
    AuthorFirstName character (25),
    AuthorSurname character (25),
    Language character (20),
    foreing key (AuthorfirstName,AuthorSurname) references
                 Author (FirstName, Surname)
                 on delete cascade
                 on update set null )
```
Given the schema in exercise 4.4, explain what can happen as a result of the execution of the following update commands:

```
Delete from Author
     where surname = 'Russel'
Update Book set FirstName= 'Umberto'
     where surname = 'Eco'
Insert into Author (FirstName, Surname)
     values ('Isaac', 'Asimov')
Update Author set FirstName= 'Emile'
     where Surname = 'Zola'
```
#### Solution:

- 1) This command deletes from table Author each row where atribute Surname = 'Russel'. Because of the cascade policy, every row in Book having AuthorSurname= 'Russel' will also be deleted.
- 2) This command is not correct, because 'FirstName' and 'Surname' are not attributes of table Book.
- 3) This command adds a new author to table Author, if he does not exist. This has no effects on table Book.
- 4) This command change to 'Emile' the first name of the authors where Surname= 'Zola'; in table Book each row which has AuthorSurname= 'Zola' and AuthorFirstName≠ 'Emile' will have a NULL value on these attributes.

## Exercise 4.6

Given the definitions:

```
create domain Domain1 integer default 10
create table Table1 (Attribute1 Domain1 default 5)
```
indicate what will happen as a result of these commands:

```
alter table Table1 alter column Atrribute1 drop default
alter domain Domain1 drop default
drop domain Domain1
```
#### Solution:

The first command deletes from Table1 the specification 'default 5' on Attribute1; the new default value becomes 10, as specified in Domain1

The second command removes the specification 'default 10' from Domain1; the default value for Attribute1 becomes NULL.

The last command removes the entire definition of Domain1; in table Table1 the domain of Attribute1 becomes integer.

Given the following schema:

### Airport (City, Country, NumberOfRunways) Flight (FlightID, Day, DepartCity, DepartTime, ArrCity, ArrTime, PlaneType) Plane (PlaneType, NumberOfPassengers)

Write the SQL queries with which we can find out:

- 1) The cities with airport for which the number of runways is not known.
- 2) The arrival and the departure countries of flight AZ 274.
- 3) The types of aircraft used for flights leaving Boston.
- 4) The types of aircrafts and the corresponding number of passengers for the types of aircraft used for flights leaving Boston. If the description of the aircraft is not available, give only the type.
- 5) The cities from which international flight leave.
- 6) The cities from which direct flight to Sidney leave, in alphabetical order.
- 7) The number of International flights that leave Paris on Thursday.
- 8) The number of international flights that leave Canadian cities each week (to be done in two ways, one showing the airport s without international flight and one not ).
- 9) The French cities from which more than twenty direct flights to Germany leave each week.
- 10) The Belgian airport that have only domestic flights. Show this query in four ways: (i) with settheory operators, (ii) with a nested query with the **not in** operator, (iii) with a nested query with the **not exist** operator, (iv) with the outer join and the **count** operator. Express the query also in relational algebra.
- 11) The cities served by the type of aircraft able to carry the maximum number of passengers.
- 12) The maximum number of passengers who could arrive in a Greek airport from Norway on Thursday. If there are several flights, the total number of passengers must be found.

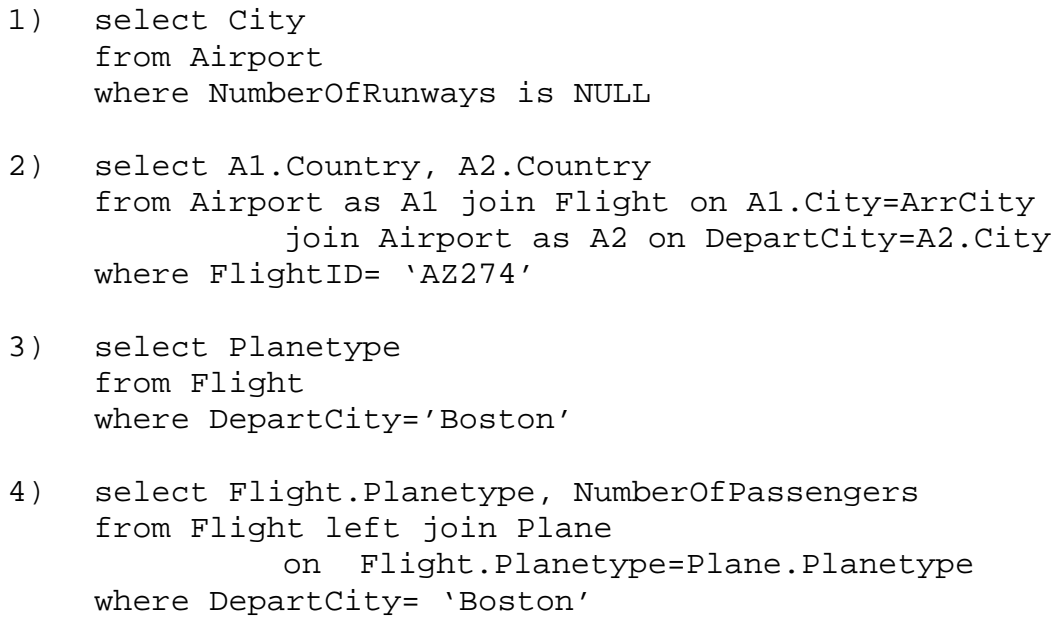

- 5) select DepartCity from Airport as A1 join Flight on DepartCity=A1.City join Airport as A2 on ArrCity=A2.City where A1.Country <> A2.Country
- 6) select DepartCity from Flight where ArrCity= 'Sidney' order by DepartCity
- 7) select count(\*) from Flight join Airport on ArrCity=City where Country= 'France' and Day= 'Thursday'
- 8) a. select count(\*) from Airport as A1 join Flight on A1.City=DepartCity join Airport as A2 on ArrCity=A2.City where A1.Country='Canada' and A2.Country<> 'Canada'
	- b. select count(\*) from Airport as A1 join Flight on A1.City=DepartCity join Airport as A2 on ArrCity=A2.City where A1.Country='Canada'
- 9) select DepartCity from Airport as A1 join Flight on A1.City=DepartCity join Airport as A2 on ArrCity=A2.City where A1.Country='France' and A2.Country= 'Germany' group by DepartCity Having count(\*) >20
- 10) a. select DepartCity from Flights join Airport on DepartCity=City where Country= 'Belgium' except select DepartCity from Airport as A1 join Flight on A1.City=DepartCity join Airport as A2 on ArrCity=A2.City where (A1.Country='Belgium' and A2.Country<>'Belgium' )
	- b. select DepartCity from Flights join Airport on DepartCity=City where Country= 'Belgium' and DepartCity not in ( select DepartCity from Airport as A1 join Flight on A1.City=DepartCity join Airport as A2 on ArrCity=A2.City where A1.Country='Belgium' and A2.Country<> 'Belgium' )

c. select DepartCity from Flights join Airport as A1 on DepartCity=City where Country= 'Belgium' and not exist ( select \* from Flight join Airport as A2 on A2.City=ArrCity where A1.City=DepartCity and A2.Country<>'Belgium' ) d. select DepartCity from Airport as A1 join Flight on A1.City=DepartCity left join Airport as A2 on (ArrCity=A2.City and A2.Country='Belgium') where A1.Country='Belgium' group by DepartCity having (count(FlightID)= count (A2.Country) ) e.  $\Pi_{\text{DepartCity}}$   $\sigma_{\text{Country='Belqium'}}$  (Airport  $\bowtie_{\text{City-DepartCity}}$  Flight) -  $\Pi_{\text{DeparCity}}$   $\sigma_{\text{Country='Belqium'}}$  (Airport  $\bowtie_{\text{City-DepartCity}}$  Flight  $\bowtie$ ArrCity=City1  $\rho$ City1, Country1, n1←City, Country, NumberOfRunways (σCountry<sup>≠</sup>'Belgium'(Airport))) 11) select DepartCity from Flight join Plane on Flight.PlaneType=Plane.PlaneType where NumberOfPassengers= (select max(NumberOfPassengers) from Plane )

union

select ArrCity from Flight join Plane on Flight.PlaneType=Plane.PlaneType where NumberOfPassengers= (select max(NumberOfPassengers) from Plane )

12) create view Passengers(Number) as select sum (NumberOfPassengers) from Airport as A1 join Flight on A1.City=DepartCity join Airport as A2 on A2.City=ArrCity join Plane on Flight.PlaneType=Plane.PlaneType where A1.Country='Norvey' and A2.Country='Greece' and Day='Thursday' group by A2.City

select max(Number) from Passengers

Given the following schema:

### CD (CDNumber, Title, Year, Price) Track (CDNumber,PerformanceCode, trackNo) Recording (Performance, SongTitle, Year) Composer (CompName, SongTitle) Singer( SingerName, PerformanceCode)

Write SQL queries that will find:

- 1) The people who have written and sung a particular song and whose name begin with 'D'.
- 2) The titles of the CDs that contain songs of which the year of recording is not know.
- 3) The tracks on the CDs with the serial number 78574. Provide these in numerical order, indicating the performers for the track having a singer.
- 4) The exclusive composers and singers. That is, composers who have never recorded a song and singers who have never written a song.
- 5) The singer on the CD that contains the largest number of songs.
- 6) The CDs on which all the songs are by a single singer and on which at least three recording are from years preceding the release year of the CD.
- 7) The singers who have never recorded a song as soloist.
- 8) The singer who have never made a CD in which appears as the only singer.
- 9) The singer who have always recorded songs as soloist.

- 1) select SingerName from Singer join Recording on Singer.PerformanceCode=Recording.Performance join Composer on Recording.SongTitle=Composer.SongTitle where SingerName=CompName and SingerName like 'd%'
- 2) select Title from CD join Track on CD.CDNumber=Track.CDNumber join Recording on Track.PerformanceCode=Recording.PerformanceCode where Recording.Year is NULL
- 3) select TrackNo, SingerName from Track left join Singer on Track.PerformanceCode=Singer.PerformanceCode where CDNumber=78574 order by TrackNo

4) select CompName from Composer where CompName not in ( select CompName from Composer join Recording on Composer.SongTitle=Recording.SongTiltle join Singer on Performance=PerformanceCode where CompName=SingerName ) union select SingerName from Singer where SingerName not in ( select SingerName from Singer join Recording on Performance=PerformanceCode join Composer on Recording.SongTitle=Composer.SongTitle where CompName=SingerName ) 5) create view CdwithNumber (CdNumber,NumberofSongs) as select CDNumber, count(\*) from Track group by CDNumber select SingerName from Singer join Track on Singer.PerformanceCode=Track.PerformanceCode join CdwithNumber on Track.CDNumber=CdwithNumber.CDNumber where NumberofSongs= ( select max (NumberofSongs) from CdwithNumber 6) select CDNumber from CD where CDNumber not in ( select CDNumber from Track join singer as S1 on Track.PerformanceCode=S1.PerformanceCode join singer as S2 on Track.PerformanceCode=S2.PerformanceCode where S1.SingerName<>S2.SingerName ) and CDNumber is in ( select CdNumber from Track join Recording on PerformanceCode=Performance where Recording.Year<CD.Year group by CDNumber having  $count(*)$  >=3 )

7) select SingerName from Singer where SingerName not in ( select S1.SingerName from Singer as S1 join Recording on PerformanceCode=S1.Performance join Singer as S2 on PerformanceCode=S2.Performance group by PerformanceCode having  $count(*)=1$  ) 8) Create view OneSingerCD (SingerName) as select SingerName from Track join Singer on Track.PerformanceCode=Singer.PerformanceCode where CDNumber not in ( select CDNumber from Track join Singer as S1 on Track.PerformanceCode=S1.PerformanceCode join Singer as S2 on PerformanceCode=S2.Performance where S1.SingerName=S2.SingerName ) select SingerName from Singer where SingerName not in OneSingerCD 9) select SingerName from Singer where SingerName not in ( select S1.SingerName from Singer as S1 join Recording on Performance=S1.PerformanceCode join Singer as S2 on Performance=S2.PerformanceCode ) where S1.SingerName<> S2.SingerName )

Give a sequence of update commands that alter the attribute **Salary** in the **Employee** table, increasing by 10% the salaries below 30 thousand and decreasing by 5% those above 30 thousand.

#### Solution:

update Employee set Salary=Salary/2 where Salary <= 30000 update Employee set Salary=Salary\*0.95 where Salary > 30000 update Employee set Salary=Salary\*2.2 where Salary<= 15000

## Exercise 4.10

Define on the Employee table the constraint that the 'Administration' department has fewer than 100 employees, with an average salary higher than 40 thousand.

#### Solution:

```
check ( 100 >= ( select count(*)
                  from Employee
                 where Department='Administration' )
        and 40000 \leq (select avg(Salary)
                        from Employee
                       where Department='Administration' ) )
```
## Exercise 4.11

Define at schema level the constraint that the maximum salary of the employees of departmant based in London is less than the salary of all the employees in the Directors department.

```
create assertion LessSalary
   check ( not exist ( select *
                       from Employee join Department on
                              Employee.Departement=Department.Name
                       where Department.City='London' and
                             salary > (select max(Salary)
                                       from Employee
                                       where Deparment='Directors')
                        ) )
```
Define a view that shows for each department the average value of the salaries higher than the average.

#### Solution:

```
create view HighAverageSalary (Department,Salary) as
select Department, avg(Salary)
from Employee
where Salary > ( select avg(Salary)
                  from Employee as E1 )
                  where Department=E1.Deparment )
group by Department
```
## Exercise 4.13

Using the definition of a view, allow the user 'Fred' to access the contents of **Employee**, excluding the Salary attribute.

#### Solution:

If the **Employee** schema is:

Employee(RegNo, Surname, FirstName, Salary, Department)

a possible solution is:

```
create view
EmployeeWithoutSalary(RegNo,Surname,FirstName,Department) AS
select RegNo, Surname, FirstName, Departmant
from Employee
```
grant select on EmployeeWithOutSalary to Fred

Describe the effects of the following istructions: which autorizations are present after each istruction ? ( Each row is preceded by the name of the person who issues the command )

Stefano: grant select on Table1 to Paolo,Riccardo with grant option Paolo: grant select on Table1 to Piero Riccardo: grant select on Table1 to Piero with grant option Stefano: revoke select on Table1 from Paolo cascade Piero: grant select on Table1 to Paolo Stefano: revoke select on Table1 from Riccardo cascade

- 1) Stefano gives the autorization to select on Table1 to Paolo and Riccardo; they can concess the same autorization to other users, because of the grant option.
- 2) Paolo grants the select autorization on Table1 to Piero.
- 3) Riccardo grants the select autorization on Table1 to Piero. with grant option; Piero has now 2 differents privilegies on Table1.
- 4) Stefano revoke the select autorization to Paolo, with the cascade option; also Piero lost the autorization granted by Paolo, but he still have access to Table1.
- 5) Paolo has again the autorization to select on Table1, because Piero grants it to him.
- 6) Stefano revoke the select autorization to Riccardo with tha cascade option; also Piero and Paolo lost this privilegy, and now only Stefano can access Table1